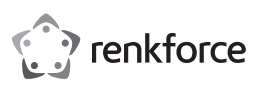

# $\odot$  Istruzioni per l'uso

# **Webcam con risoluzione HD 2K RF-WC-200**

N. d'ordine: 2380280

## **1 Uso previsto**

Il prodotto consiste in una webcam che va collegata alla porta USB di un PC. Utilizzare il prodotto per effettuare videochiamate e per acquisire immagini e video.

Qualora si utilizzi il prodotto per scopi diversi da quelli previsti, questo potrebbe danneggiarsi.

L'uso improprio può provocare cortocircuiti, incendi o altri pericoli.

Questo prodotto è conforme ai relativi requisiti nazionali ed europei

Per motivi di sicurezza e in base alle normative, l'alterazione e/o la modifica del prodotto non sono consentite.

Leggere attentamente le istruzioni e conservarle in un luogo sicuro. In caso di cessione del prodotto a terzi, accludere anche le presenti istruzioni per l'uso.

Tutti i nomi di aziende e le denominazioni di prodotti ivi contenuti sono marchi dei rispettivi proprietari. Tutti i diritti sono riservati.

## **2 Contenuto della confezione**

- **■** Prodotto
- **■** Istruzioni per l'uso

## **3 Informazioni aggiornate sul prodotto**

È possibile scaricare le informazioni più recenti sul prodotto sul sito www.conrad.com/downloads o eseguendo la scansione del codice QR. Seguire le istruzioni sul sito web.

## **4 Descrizione dei simboli**

Il simbolo del punto esclamativo in un triangolo viene utilizzato per indicare informazioni importanti nel presente documento. Leggere sempre attentamente queste informazioni.

## **5 Istruzioni per la sicurezza**

**Leggere attentamente le istruzioni per l'uso e osservare nello specifico le informazioni sulla sicurezza. In caso di mancato rispetto delle istruzioni per la sicurezza e delle informazioni sul corretto utilizzo del prodotto, si declina qualsiasi responsabilità per eventuali danni a persone o cose. In questi casi, la garanzia decade.**

### **5.1 Informazioni generali**

- **■** Il prodotto non è un giocattolo. Tenere fuori dalla portata di bambini e animali domestici.
- **■** Non lasciare il materiale di imballaggio incustodito. Potrebbe diventare un giocattolo pericoloso per i bambini.
- **■** Non esitare a contattare il nostro servizio assistenza o altro personale tecnico competente, in caso di domande che non trovano risposta nel manuale di istruzioni del prodotto.

### **5.2 Gestione**

■ Se non è più possibile utilizzare il prodotto in tutta sicurezza, metterlo fuori servizio e proteggerlo da qualsiasi uso accidentale. Il corretto funzionamento non è più garantito se il prodotto:

- è visibilmente danneggiato,
- non funziona più correttamente,
- è stato conservato per lunghi periodi in condizioni ambientali avverse o
- è stato sottoposto a gravi sollecitazioni legate al trasporto.
- **■** Maneggiare il prodotto con cautela. Sobbalzi, urti o cadute, anche da altezze ridotte, possono danneggiare il prodotto.
- **■** Consultare un esperto in caso di dubbi sul funzionamento, la sicurezza o la connessione dell'apparecchio.

## **5.3 Condizioni di esercizio**

- Non sottoporre il prodotto a sollecitazioni meccaniche.<br>■ Protegnere l'annarecchiatura da temperature estreme
- Proteggere l'apparecchiatura da temperature estreme, forti urti, gas, vapori e solventi infiammabili.
- **■** Proteggere il prodotto da condizioni di umidità e bagnato.
- **■** Proteggere il prodotto dalla luce solare diretta.
- **■** Non accendere il prodotto dopo che è stato spostato da un ambiente freddo a uno caldo. La condensa generata potrebbe danneggiarlo irrimediabilmente. Lasciare che il prodotto raggiunga la temperatura ambiente prima dell'uso.

## **5.4 Dispositivi collegati**

Osservare anche le istruzioni di sicurezza e di funzionamento di qualunque altro dispositivo collegato al prodotto.

## **6 Smaltimento**

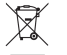

I dispositivi elettronici sono rifiuti riciclabili e non devono essere smaltiti assieme ai rifiuti domestici. Al termine del ciclo di vita, smaltire il prodotto in conformità alle relative disposizioni di legge.

In questo modo, sarà possibile adempiere agli obblighi di legge e contribuire alla tutela dell'ambiente.

**7 Panoramica prodotto**

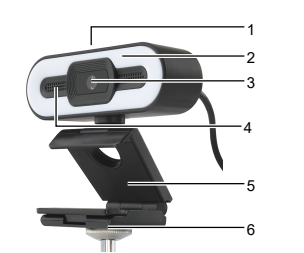

#### Pulsante di controllo della luce Luce

- 2 3 Telecamera
- 4 Microfono

1

5 6

- **Morsetto**
- Attacco per treppiede

# **8 Guida introduttiva**

Per iniziare, montare il prodotto sopra il display di un PC oppure su un treppiede e collegare il prodotto a un PC. **REQUISITI** 

- $\cup$  Il PC è stato avviato.
- 
- 1. Montare il prodotto sopra il display di un PC oppure su un treppiede. 2. Collegare il connettore USB-A a una porta USB (min. USB2.0) del PC.
	- $\rightarrow$  I driver richiesti si installeranno automaticamente.
	-
- $\rightarrow$  Il prodotto è pronto all'uso.

## **9 Funzionamento**

#### **Nota:**

Quando allo stesso PC è collegata un'altra webcam, è necessario passare da una webcam all'altra.

### **9.1 Effettuare videochiamate**

Dopo aver collegato il prodotto al PC, utilizzare la videocamera e il microfono durante le videochiamate. 1. Avviare un'applicazione per videochiamate.

- $\rightarrow$  L'applicazione riconosce il prodotto come videocamera.
- 2. Parlare attraverso il microfono per la trasmissione dell'audio.

## **9.2 Acquisizione di video e immagini**

Utilizzare il prodotto per acquisire video e immagini e poi salvarli sul PC.

- 1. Aprire un'applicazione per registrare video sul PC.
	- $\rightarrow$  L'applicazione riconosce il prodotto come videocamera
- 2. Acquisire video e immagini e poi salvarli sul PC.

#### **9.3 Regolazione della luce**

Accendere e spegnere la luce. Regolare le impostazioni della luce per avere una qualità d'immagine ottimale.

- 1. Toccare il pulsante di controllo della luce più volte per selezionare un colore per la luce o per spegnerla.
- 2. Quando la luce è accesa, continuare a toccare il pulsante della luce per regolare la sua intensità.

### **10 Pulizia e manutenzione**

### **AVVISO! Non utilizzare detergenti aggressivi, alcol o altre soluzioni chimiche in quanto possono danneggiare l'alloggiamento e causare malfunzionamenti.**

- 1. Scollegare il prodotto dall'alimentazione.
- 2. Pulire il prodotto con un panno asciutto e privo di lanugine.

## **11 Dati tecnici**

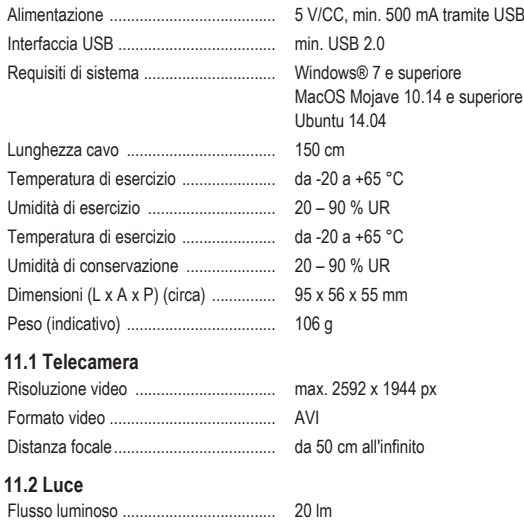

Pubblicato da Conrad Electronic SE, Klaus-Conrad-Str. 1, D-92240 Hirschau (www.conrad.com).

Tutti i diritti, compresa la traduzione, riservati. La riproduzione con qualunque mezzo (ad es. fotocopie, microfilm o memorizzazione su sistemi di elaborazione elettronica dei dati) è rigorosamente vietata senza la previa autorizzazione scrit-<br>ta dell'editore. È vietata la ristampa, anche parziale. La presente pubblicazione rappresenta lo s della stampa.

Copyright by Conrad Electronic SE.

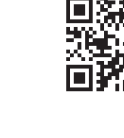

( F

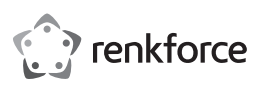

# Instrukcja obsługi

# **Kamera internetowa RF-WC-200 o rozdzielczości 2K HD**

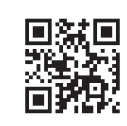

( F

### Nr zamówienia: 2380280

## **1 Przeznaczenie**

Produktem jest kamera internetowa podłączana do portu USB w komputerze. Używaj produktu do rozmów wideo oraz do robienia zdjęć i nagrywania.

Jeśli używasz produktu do celów innych niż opisane, produkt może ulec uszkodzeniu.

Niewłaściwe użytkowanie może spowodować zwarcia, pożar lub inne zagrożenia.

Wyrób ten jest zgodny z ustawowymi wymogami krajowymi i europejskimi.

Aby zachować bezpieczeństwo i przestrzegać użycia zgodnego z przeznaczeniem, produktu nie można przebudowywać i/lub modyfikować.

Dokładnie przeczytać instrukcję obsługi i przechowywać ją w bezpiecznym miejscu. Produkt można przekazywać osobom trzecim wyłącznie z dołączoną instrukcją obsługi.

Wszystkie nazwy firm i produktów są znakami handlowymi ich właścicieli. Wszystkie prawa zastrzeżone.

### **2 Zawartość zestawu**

- **■** Produkt
- **■** Instrukcja obsługi

# **3 Najnowsze informacje o produkcie**

Pobierz najnowsze informacje o produkcie na www.conrad.com/downloads lub zeskanować przedstawiony kod QR. Postępuj zgodnie z instrukcjami wyświetlanymi na stronie internetowej.

# **4 Opis symboli**

Symbol z wykrzyknikiem w trójkącie służy do wskazania ważnych informacji zawartych w tym dokumencie. Zawsze uważnie czytaj te informacje.

### **5 Wskazówki dotyczące bezpieczeństwa**

**Należy dokładnie przeczytać instrukcje obsługi i bezwzględnie przestrzegać informacji dotyczących bezpieczeństwa. W przypadku nieprzestrzegania zasad bezpieczeństwa i informacji o prawidłowym użytkowaniu zawartych w instrukcji firma nie ponosi żadnej odpowiedzialności za wynikłe uszkodzenia ciała lub mienia. W takich przypadkach wygasa rękojmia/gwarancja.**

### **5.1 Informacje ogólne**

- **■** Urządzenie nie jest zabawką. Należy przechowywać je w miejscu niedostępnym dla dzieci i zwierząt domowych.
- Nie wolno pozostawiać materiałów opakowaniowych bez nadzoru. Mogą one stanowić niebezpieczeństwo dla dzieci w przypadku wykorzystania ich do zabawy.
- **■** Jeśli zawarte tutaj informacje o produkcie nie zawierają odpowiedzi na jakiekolwiek pytania należy skontaktować się z naszym działem pomocy technicznej lub innym personelem technicznym.

### **5.2 Obsługa**

**■** Jeżeli nie ma możliwości bezpiecznego użytkowania produktu, należy zrezygnować z jego użycia i zabezpieczyć go przed przypadkowym użyciem. Nie można zagwarantować bezpiecznego użytkowania produktu, który:

– nosi widoczne ślady uszkodzeń,

- nie działa prawidłowo,
- był przechowywany przez dłuższy czas w niekorzystnych warunkach lub
- został poddany poważnym obciążeniom związanym z transportem.
- **■** Z produktem należy obchodzić się ostrożnie. Wstrząsy, uderzenia lub upadek, nawet z niewielkiej wysokości, mogą spowodować uszkodzenie produktu.
- **■** W przypadku jakichkolwiek wątpliwości dotyczących obsługi, bezpieczeństwa lub podłączania urządzenia należy skonsultować się ze specjalistą.

### **5.3 Środowisko robocze**

- **■** Nie wolno poddawać produktu obciążeniom mechanicznym.
- **■** Chroń urządzenie przed skrajnymi temperaturami, silnymi wstrząsami, palnymi gazami, oparami i rozpuszczalnikami.
- **■** Chroń produkt przed wysoką wilgotnością i wilgocią.
- **■** Chroń produkt przed bezpośrednim działaniem promieni słonecznych.
- **■** Nie włączaj produktu po przeniesieniu go z zimnego do ciepłego otoczenia. Kondensacja wilgoci mogłaby spowodować uszkodzenie produktu. Przed użyciem odczekaj, aż produkt osiągnie temperaturę pokojową.

## **5.4 Podłączone urządzenia**

■ Przestrzegać również instrukcji bezpieczeństwa i obsługi innych urządzeń podłączonych do produktu.

# **6 Utylizacja**

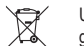

Urządzenia elektroniczne mogą być poddane recyklingowi i nie zaliczają się do odpadów z gospodarstw domowych. Po zakończeniu eksploatacji produkt należy zutylizować zgodnie z obowiązującymi przepisami prawnymi.

W ten sposób użytkownik spełnia wymogi prawne i ma swój wkład w ochronę środowiska.

1 2 3 4 1 2 3 4 5 6

> 5 6

Przycisk sterowania światłem **Światło** 

- Kamera
- Mikrofon
- Zacisk
- Gniazdo statywu

# **8 Wprowadzenie**

**7 Przegląd produktu**

Aby rozpocząć, zamontuj produkt na monitorze komputera lub na statywie i podłącz go do komputera. WARUNKI WSTEPNE:

- $\blacktriangleright$  Komputer został uruchomiony.
- 1. Zamontuj produkt na monitorze komputera lub na statywie.
- 2. Podłącz wtyczkę USB-A do portu USB (min. USB 2.0) komputera.
	- $\rightarrow$  Wymagane sterowniki instalują się automatycznie.
- → Produkt jest gotowy do użycia.

# **9 Obsługa**

## **Uwaga:**

Gdy inna kamera internetowa jest podłączona do tego samego komputera, konieczna bedzie zamiana kamer internetowych.

## **9.1 Wykonywanie połączeń wideo**

Po podłączeniu produktu do komputera używaj kamery i mikrofonu do rozmów wideo.

- 1. Uruchom aplikację do rozmów wideo.
- $\rightarrow$  Aplikacja rozpoznaje produkt jako aparat.
- 2. Mów do mikrofonu, aby przesłać dźwięk.

## **9.2 Nagrywanie wideo i obrazów**

Użyj produktu do nagrywania wideo i obrazów oraz zapisywania ich na komputerze.

- 1. Na komputerze otwórz aplikację do nagrywania wideo.
- $\rightarrow$  Aplikacia rozpoznaje produkt jako aparat.
- 2. Nagrywaj wideo i obrazy i zapisuj je na komputerze.

### **9.3 Regulacja światła**

Włącz i wyłącz światło. Wyreguluj ustawienia światła, aby uzyskać lepszą jakość obrazu.

- 1. Dotknij kilka razy przycisku sterowania oświetleniem, aby wybrać kolor światła lub wyłączyć światło.
- 2. Gdy światło jest włączone, dotykaj przycisku światła, aby dopasować intensywność światła.

## **10 Czyszczenie i konserwacja**

**UWAGA! Nie stosować żadnych agresywnych środków czyszczących, nie przecierać alkoholem lub innymi rozpuszczalnikami chemicznym, gdyż może to spowodować uszkodzenie obudowy i nieprawidłowe działanie produktu.**

1. Odłączyć produkt od zasilacza. 2. Czyść urządzenie suchą, niestrzępiącą się ściereczką.

### **11 Dane techniczne**

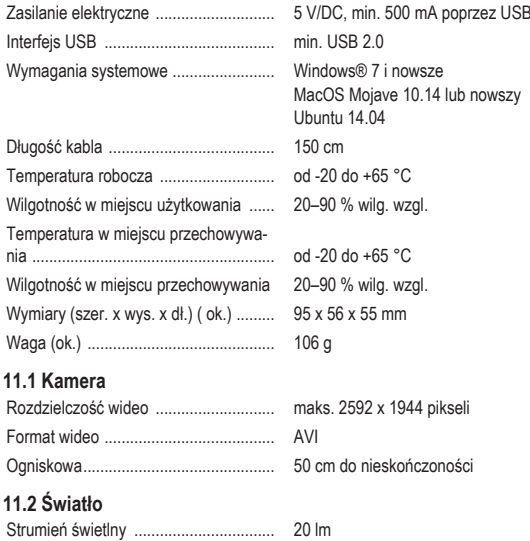

Publikacja opracowana przez firmę Conrad Electronic SE, Klaus-Conrad-Str. 1, D-92240 Hirschau (www.conrad.com). Wszystkie prawa, włączając w to tłumaczenie, zastrzeżone. Reprodukowanie w jakiejkolwiek formie, kopiowanie, tworzenie mikrofilmów lub przechowywanie za pomocą urządzeń elektronicznych do przetwarzania danych jest zabronione<br>bez pisemnej zgody wydawcy. Przedrukowywanie, także częściowe, jest zabronione. Publikacja ta odzwierciedla s techniczny urządzeń w momencie druku.

Copyright by Conrad Electronic SE. \*2380280\_V1\_0821\_jh\_mh\_pl